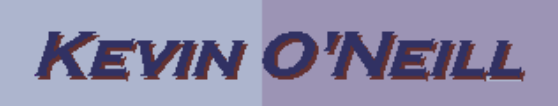

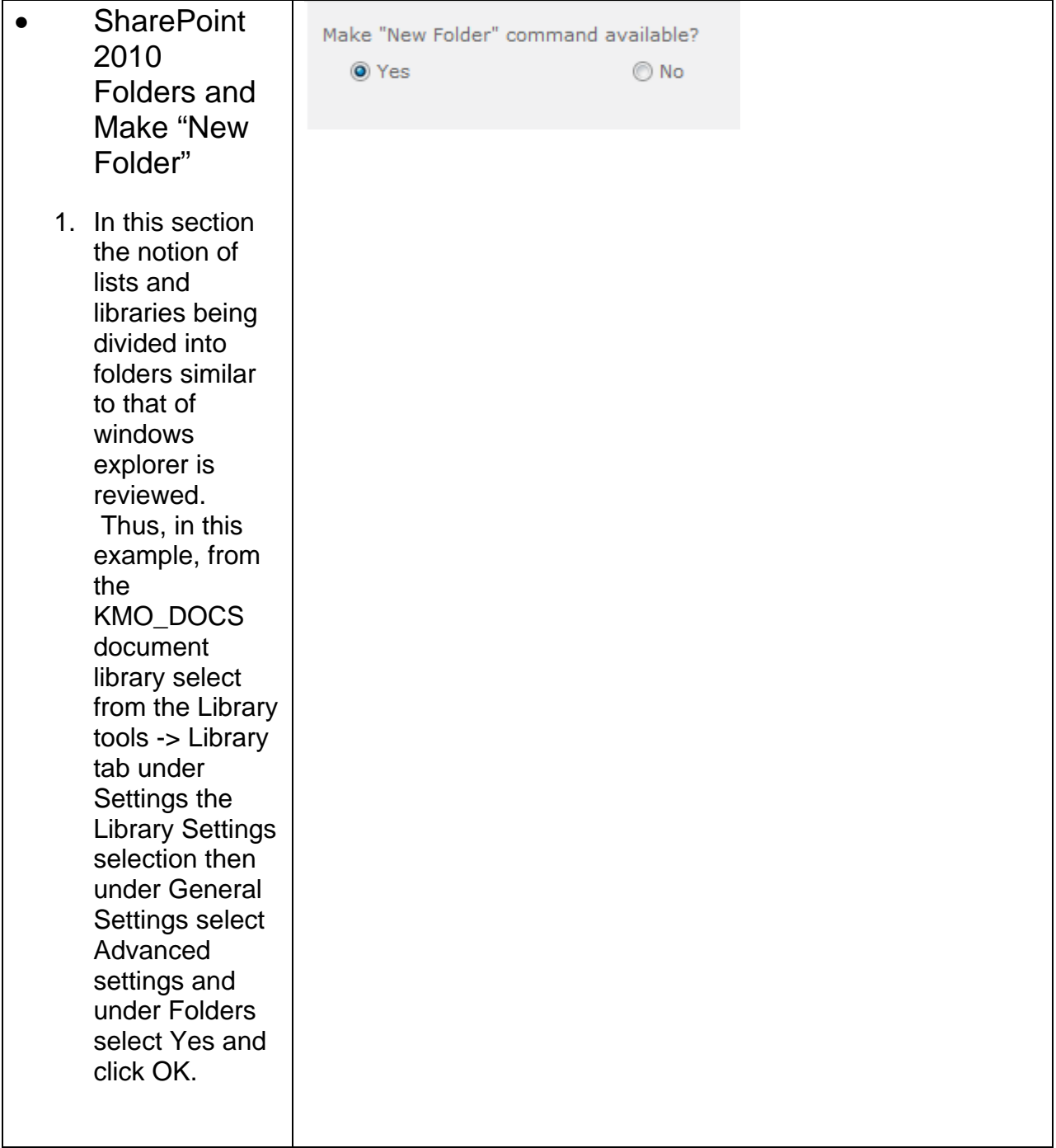

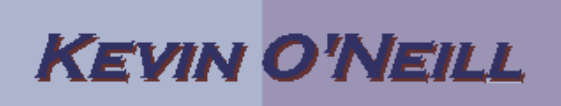

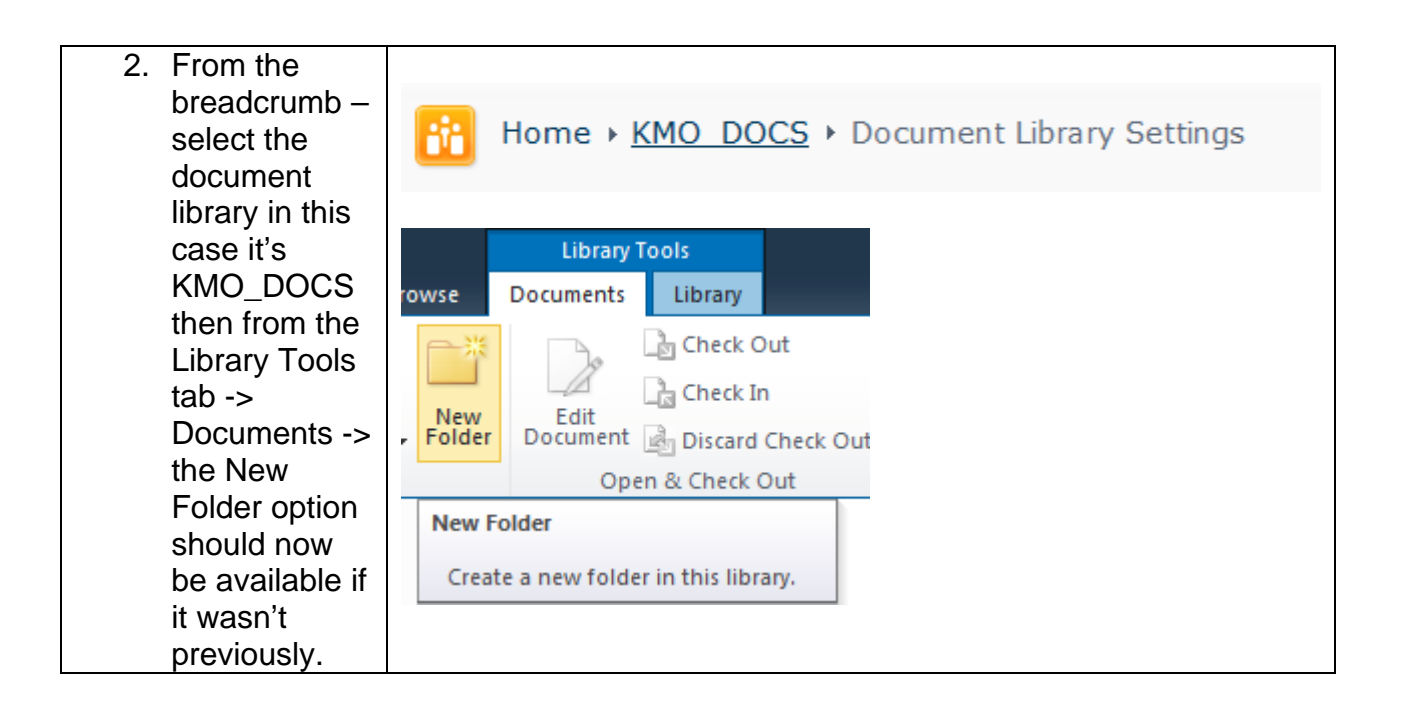

NOTE: This option can be utilized with Calendars, Discussions, Surveys or Wikis.